## $\begin{tabular}{c} $\mathbf{N} \oplus \mathbf{N} \oplus \mathbf{N$

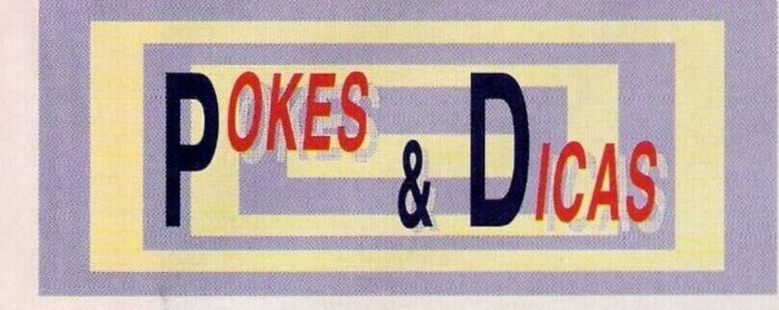

Nesta edição resolvemos não apresentar um jogo, já que não há novidades "escaldantes" a assinalar, e sempre é uma oportunidade de publicar parte do material que temos acumulado desde há semanas.

Subitamente, inúmeros leitores lembraram-se de enviar soluções de aventuras. Nunca este estilo esteve tão em forma como agora. Para os assíduos (e não só) de **"Os Jogos no Computador"**

Eis uma pequena lista das soluções que estão em "stand by": **"Monkey Island 2", "Goldrush", "Heart of China", "Rise of the Dragon", "Conquest of Camelot"...** Que tal?

No entanto, por agora ocupamonos do **"Space Quest IV".**

... assim que subimos as escadas. assistimos a uma sequência animada de um nave espacial a pousar. Do veículo saem quatro soldados e. assim que estes personagens deixam a nave, entramos. Automaticamente somos conduzidos à base. Quando atingirmos esta localidade é aconselhável salvaguardar o jogo. A seguir caminhamos para a esquerda e esperamos por uma nova nave. Entramos (atenção à introdução do código de segurança) e anotamos o código que se encontra no visor da nave. Introduzimos em cinco tentativas em código aleatório e. na última tentativa, a nave fica operacional. Visto se tratar dc um veículo espa-

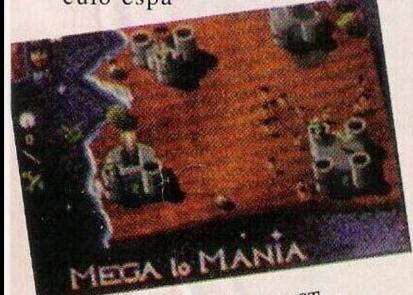

"Mega-lo-Mania" no Atari ST

ço-temporal o protagonista é deslocado à era do X do "Space Quest". no planeta Estros.

Saímos da nave e andamos para a esquerda. Dirigimo-nos para as duas rochas e quando atingirmos este cenário passa-nos por cima a sombra de um enormíssimo pássaro.

Regressamos à nave c descemos as escadas, mas antes de concluir lhos, para entrarmos noutro! Assim que pousamos somos encurralados por um grupo de três mulheres, possivelmente Amazoalvejados. O mais sensato é permanecer quieto.

Entretanto o protagonista é acusado de crimes que nem sequer imagina. Quando regressamos à acção (depois de termos entrado no submarino), estamos amarrados a uma cadeira e eis que se aproxima um monstro.

Quando esperamos pelo golpe de misericórdia, já que estamos indefesos, o monstro, muito gentilmente, corta as amarras do braço. Aproveitamos esta oportunidade única para premir o botão que se encontra à direita da cadeira. Um raio laser é activado c quando a criatura marinha se prepara para abocanhar o herói é atingida. Mas, ainda não estamos a salvo. Apanhamos uma garrafa de oxigénio e lançamo-la na direcção da boca do monstro.

despedidos basta fazer cinco hamburguers imperfeitos. E o suficiente para ser "posto na rua".

Entramos na loja dc roupas para senhora e aí estabelecemos um diálogo com a empregada. Depois de sermos vestidos com roupa feminina vamos para a máquina ATM. Inserimos o cartão (largado pelas amigas) e retiramos todos o dinheiro disponível.

Dirijimo-hos à loja de "software" e. à entrada da mesma, examinamos o recipiente da esquerda. Movendo alguns dos pacotes encontramos um de SQ4. Compramo-lo e a seguir pagamos. Antes

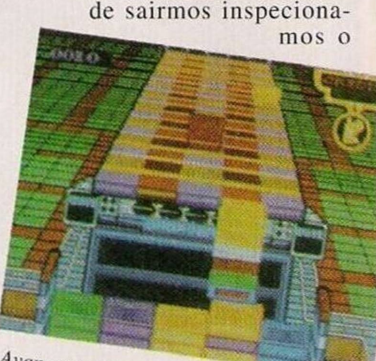

Avançar até ao último nível do "Klax"

livro onde encontraremos outros três algarismos correspondentes à nave temporal. Prosseguimos a aventura entrando na loja de electrónica e compramos um conector para o nosso terminal. Colocamos este periférico no terminal e seguimos para a sala de jogos Árcade. Neste cenário entramos pela esquerda e contornamos a sala. Quando atingirmos o canto superior direito surge uma nave temporal e dois polícias. Saimos discretamente deste local e entramos no ringue.

Uma vez no interior devemos subir e esperar que os guardas notem a nossa presença. Fugimos com cuidado para não sermos atingidos e quando a cena de perseguição se arrastar até ao ringue voltamos para baixo em direcção à nave e entramos. Inserimos o

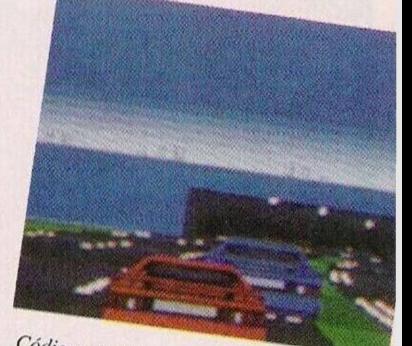

Códigos do "Lotus 2"

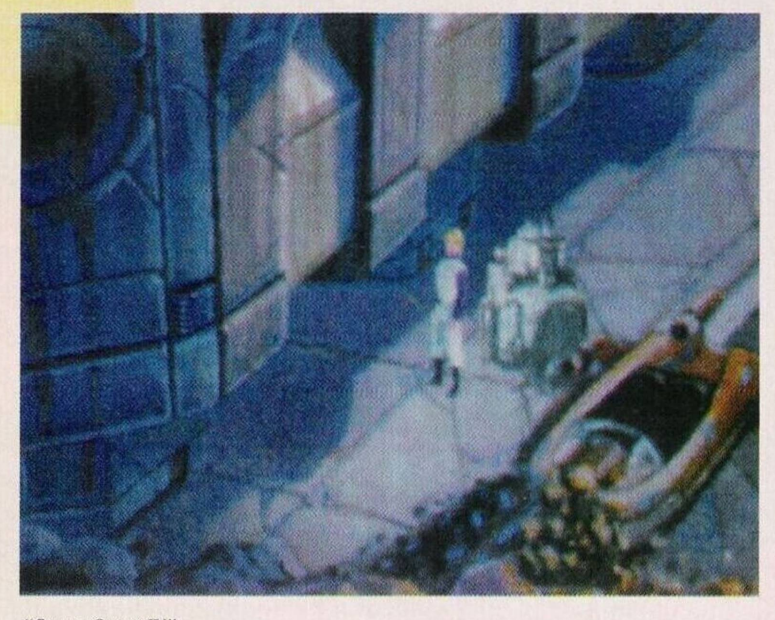

*"Spuce Quest IV"*

mos este movimento somos capturados pelo pássaro e largados no ninho. Felizmente não há crias. Ao fim de um curto espaço de tempo vemos outro homem a cair no ninho. Este personagem teve uma queda azarada: falhou o alvo e ficou espetado num dos troncos que o rodeiam.

Apesar de ser mórbido revistamos o corpo e apanhamos o papel encontrado.

Descemos por uma greta do ninho e, ao sairmos, caímos dentro de água, o que é muito propício.

Saímos dc um monte de sari-

Pouco depois somos recebidos com todas as honrarias e como recompensa levam-nos às compras. Assim que chegamos ao centro comercial somos abandonados. No entanto, com a pressa deixaram cair um cartão. Apanhamo-lo e seguimos para as compras.

Primeiro adquirimos umas calças na loja "Big&Tale"; <sup>a</sup> seguir entramos na loja dc hamburguers, onde somos contratatados para cozinhar.

Permanecemos neste local até reunirmos \$25.00. Para sermos

## por Paulo Ferreira

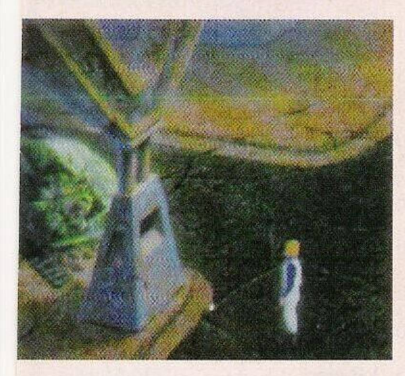

*Gráficos sumptuosos*

contrado no livro do SQ4 e no papel que apanhámos. Poucos momentos depois ocorre uma nova viagem espaço-temporal. Desta vez estamos na era do "Space Quest I". Entramos no bar e conversamos com os Sariens. Passados uns instantes somos postos na rua. Como consolação damos uns valentes pontapés nas motas destes sujeitos.

Voltamos a entrar no bar e recolhemos a carteira de fósforos. Regressamos à nave, evitando um atropelamento dos Sariens — estas criaturas são mesmo mesquinhas. Assim que entramos na nave devemos introduzir o ...

Continua, ou devemos dizer, conclui-se na próxima semana. Sim, é já no próximo Domingo que chegaremos ao fim desta espcctacular aventura da Sierra.

Mas, esta secção continua com

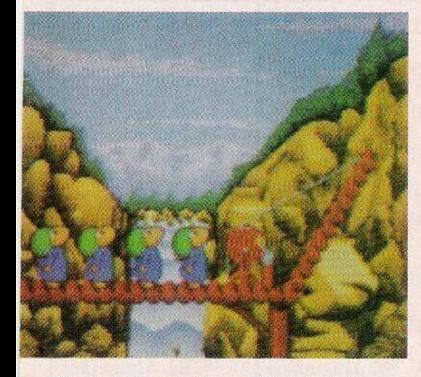

*Mais códigos para os "Lemmings"*

## mais dicas. **Commodore Amiga:**

**"Lemmings 2"** — Códigos de acesso aos cenários mais avançados, nível Havoc (continuação da semana passada): wnlfaivnfo, nlfiivwogh. Ifamvwpfe, gimvunlqfm, gairvlmbgo, iirvlmfcgg. Irvdmgadgl, rvlmfimegm

**Atari ST:**

**"Ikari Warrior" —** Escrever "FREER1DE'' na tabela da pontuação para jogar no "cheat mode"

**"Klax" —** No decorrer da acção premir a barra de espaços e 4 para avançar até ao último nível

**"Indiana Jones & the Last Crusade" —** Introduzir "S1LLY-NAM" na tabela da pontuação para obter vidas ilimitadas

**"Nebulus 2" —** Pausar o jogo e teclar "BLUEHOUSE" "HOUSEBLUES") para ficar com o arsenal ao máximo

**"Nitro" —** Escrever "MAJ" na tabela da pontuação para ficar com 5000 unidades de combustível e 50 créditos

 $-$  Pausar o jogo e teclar "RUSSIAN AIR", durante a acção basta premir "N" para avançar um nível

**"Megalomania" —** Códigos de acesso às diferentes épocas: majaqlyiwmy, sliaucyxxsk, qqiaiyfxxsg, wbiacdyyxsm, ugiaqyfyxsi, ashauyfjtau, ywhamamjtaq, yikaecsmwhk

**"Time Machine" —** Escrever "DIZZY" na tabela da pontuação para jogar em "cheat mode"

**"Lotus 2"** — Códigos de acesso aos níveis: twilight, pea soup, the skids, peaches, liverpool, bagley, e bow

Por hoje é tudo. Resta-nos agradecer a colaboração dos leitores **Miguel Alexandre Cabrita Jardim, Atari Friends e Rui Landeiro.**

Tenham uma boa semana e continuem sempre a escrever-nos para: **Correio da Manhã. "Os Jogos no Computador",** Rua Mou zinho da Silveira, 27, 1200 Lisboa

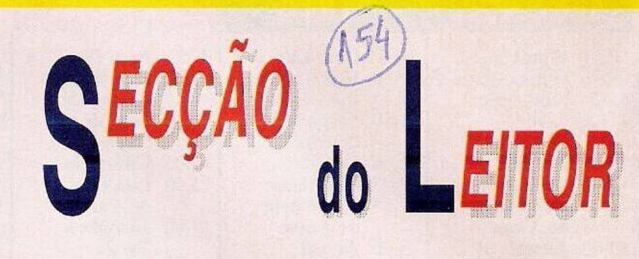

O revivalista do Spectrum, assíduo destas páginas, **Eurico Oscar Covas,** regressa com uma nova ideia: reunir os programadores de jogos, desde aventuras de texto, gráficas e acção, com um especial destaque aos que já têm jogos feitos mas que, por diversas razões, nunca publicaram os trabalhos, e editar uma compilação de jogos portugueses.

Apesar da legislação, o mercado de videojogos para o Spectrum tem sido deixado para trás, beneficiando os sistemas de 16 "bits", nomeadamente o Amiga e os compatíveis IBM PC. Esta edição não só seria um novo fôlego no Spectrum, como também uma amostra dos programadores portugueses no outrora rei dos micros em Portugal.

Os interessados nesta ideia original podem contactar o prezado Eurico através do endereço, Rua Alexandre Herculano, n.° 57, r/c frente, Candal, 4400 Vila Nova de Gaia.

Prosseguimos com os pequenos anúncios de venda:

**— Spectrum 128K +2 e um rato para compatíveis PC,** Samuel Marques, Bairro Pôr do Sol, 2475 Benedita, Telef. (062) 920153;

**Nintendo com 2 comandos e 2 jogos,** Ricardo Duarte, Telef. 9440989 e **Spectrum +2A,** Alberto Inácio dos Santos, Rua Celestino Daniel, n.° 40, 2.° Bairro do Pemedor Altor, 6200 Covilhã.

Os leitores Luís André c Nuno Manuel Ricardo pretendem comprar o "Golden Axc" c "Final Fight" para o Spectrum.

Quem possuir os jogos indicados pode escrever, para os endereços, Rua A, lote 19, 2.° esq, Mealhada, 2670 Loures e Vale de Chamas, Zovre, 7050. respectivamente.

Finalizamos com a Luso PD que vende e troca ("software", de domínio público, para o Commodore Amiga e compatíveis PC. Esta associação já teve várias vezes a gentileza de nos remeter programas e demonstrações. Eis uma pequena lista dos melhores títulos recebidos.

**— "Digimovie",** numa única disquete contém inúmeras imagens e sequência digitalizadas, muito boa"!

**— "Walker Demo",** é apenas um "cheirinho" de um grande demo, mas vale a pena ver.

**— "The Simpsons",** vale pelo anúncio da Coca-Cola e os efeitos sonoros também são excelentes.

O endereço da Luso PD é: Calçada do Barro, n.° 59, 3.° esq. 2670 Loures.

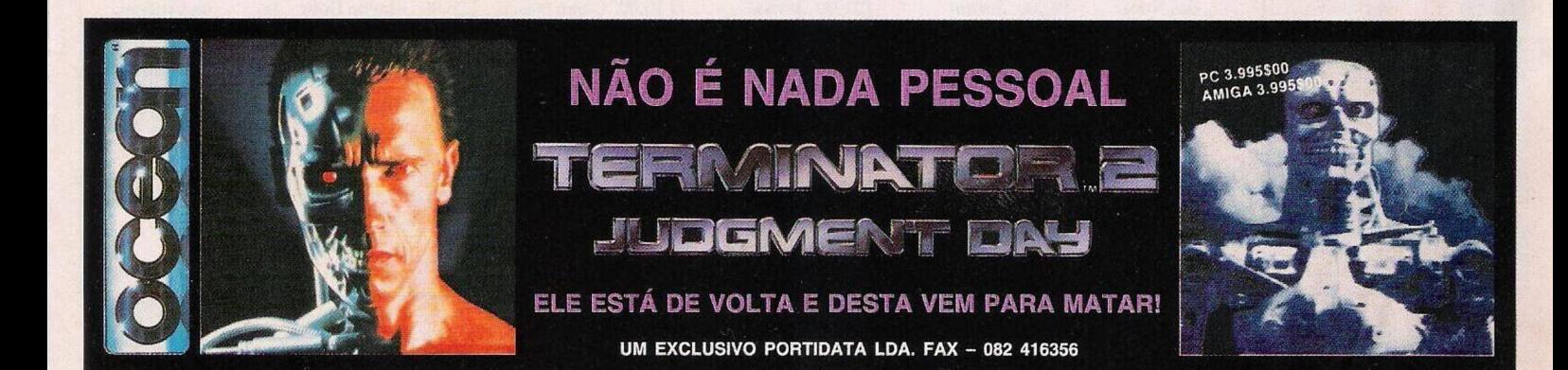